# **Auf einen Blick**

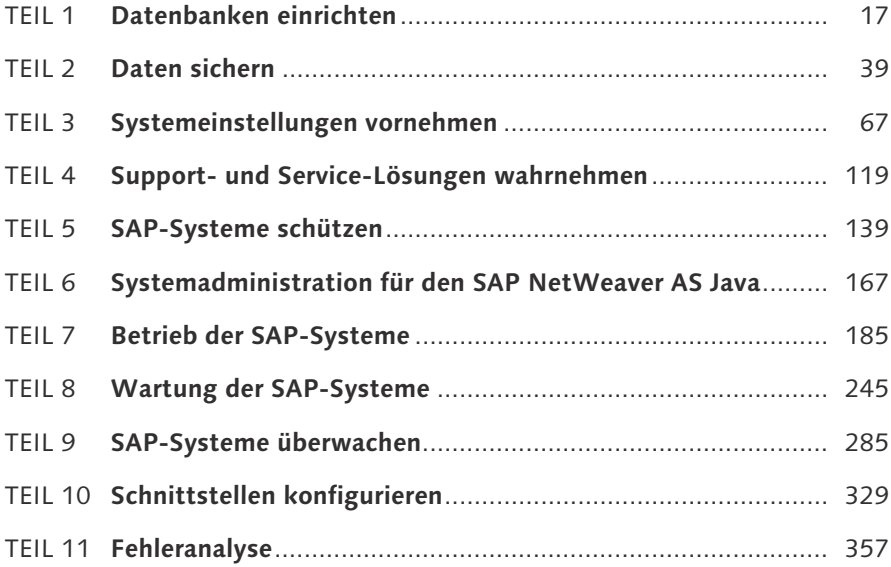

# **Inhalt**

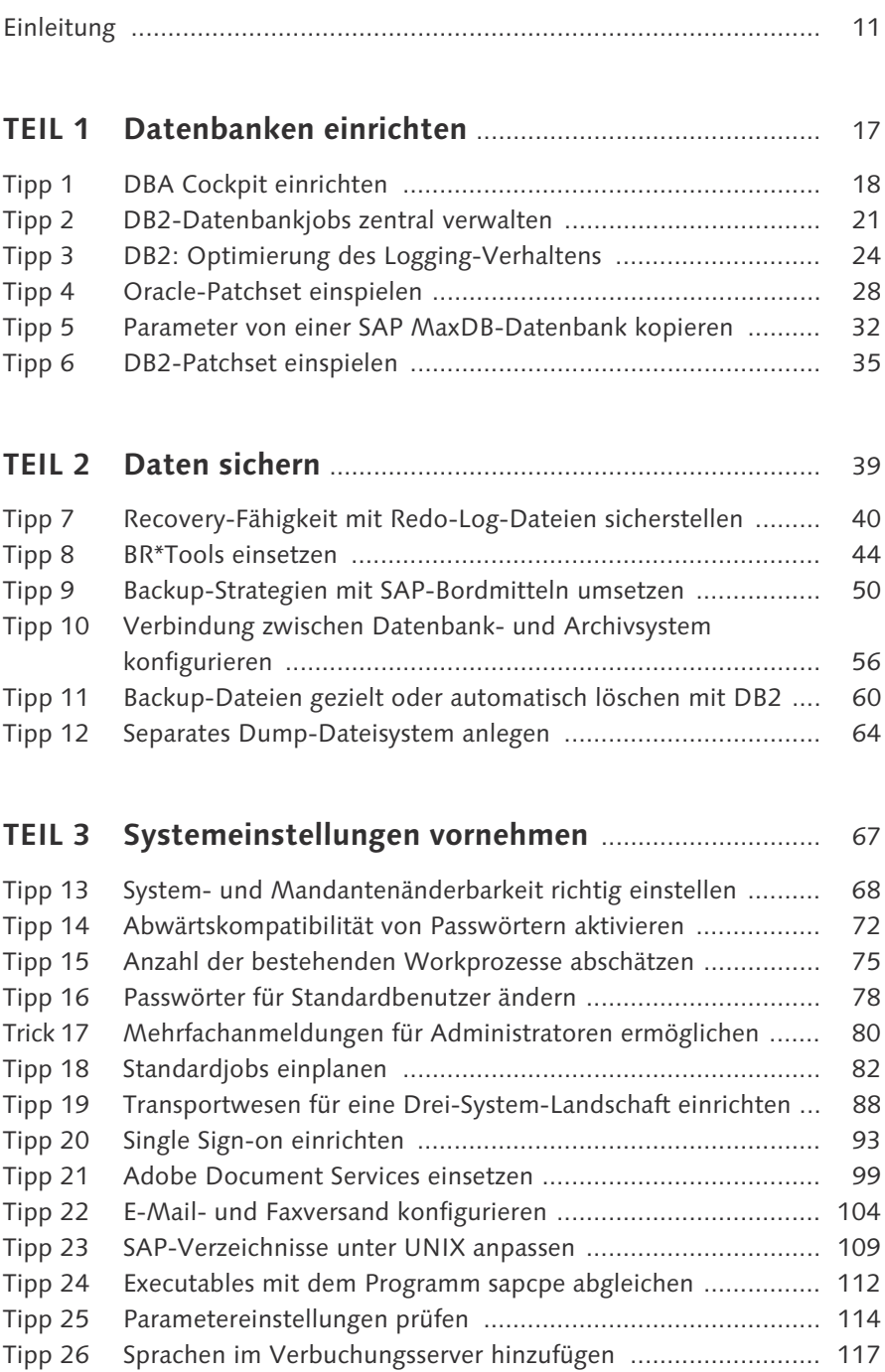

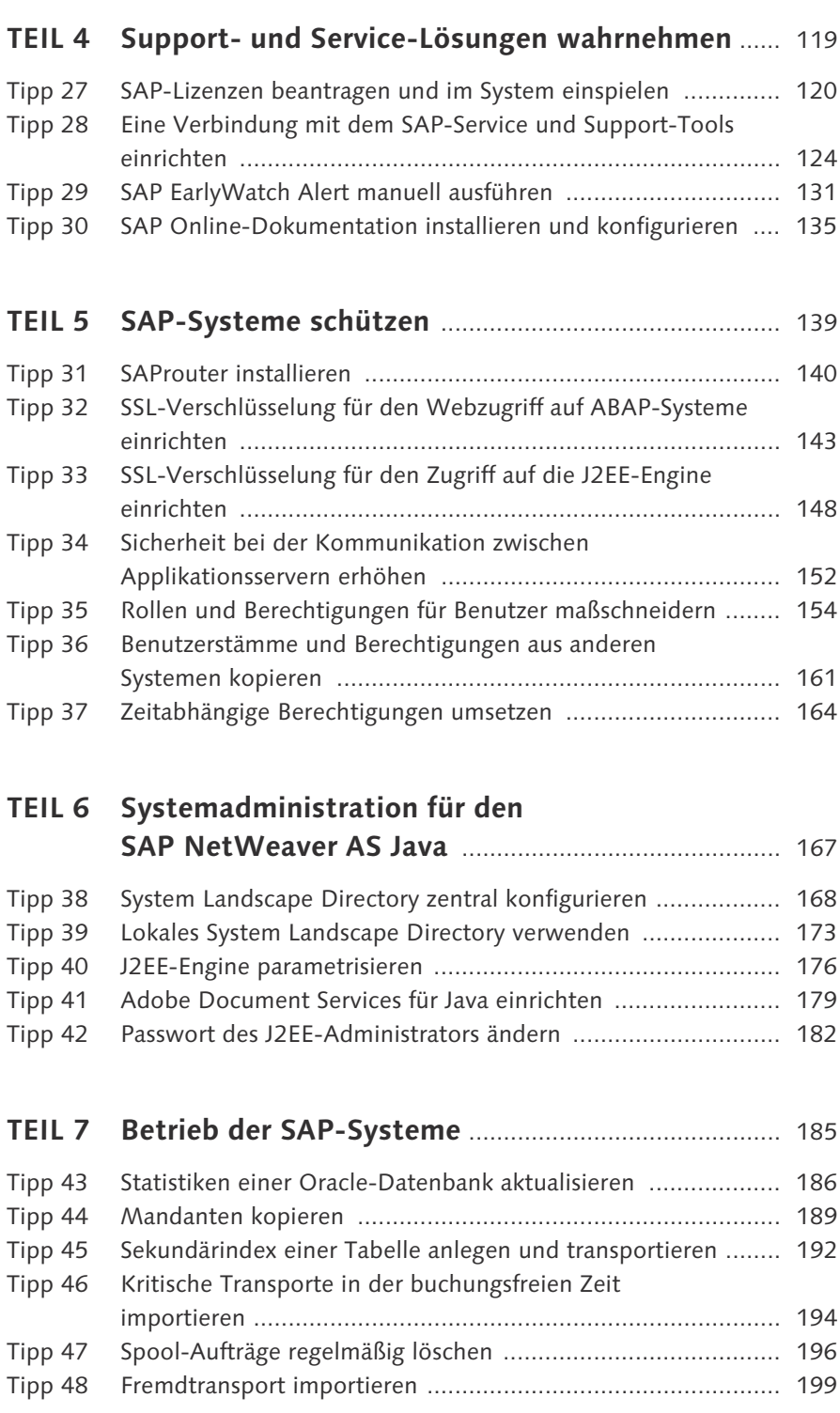

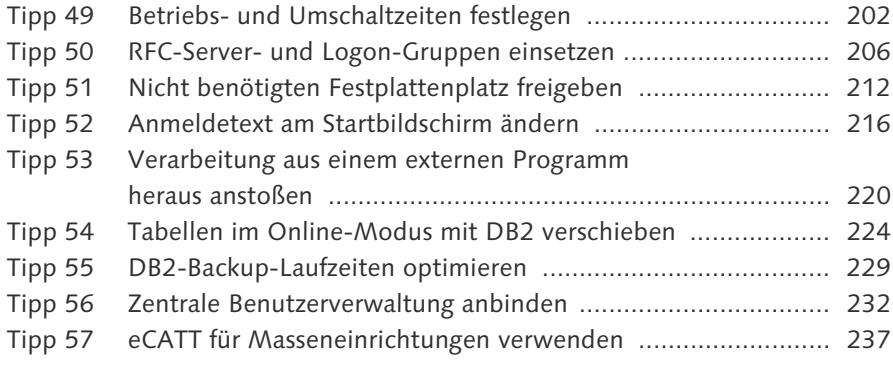

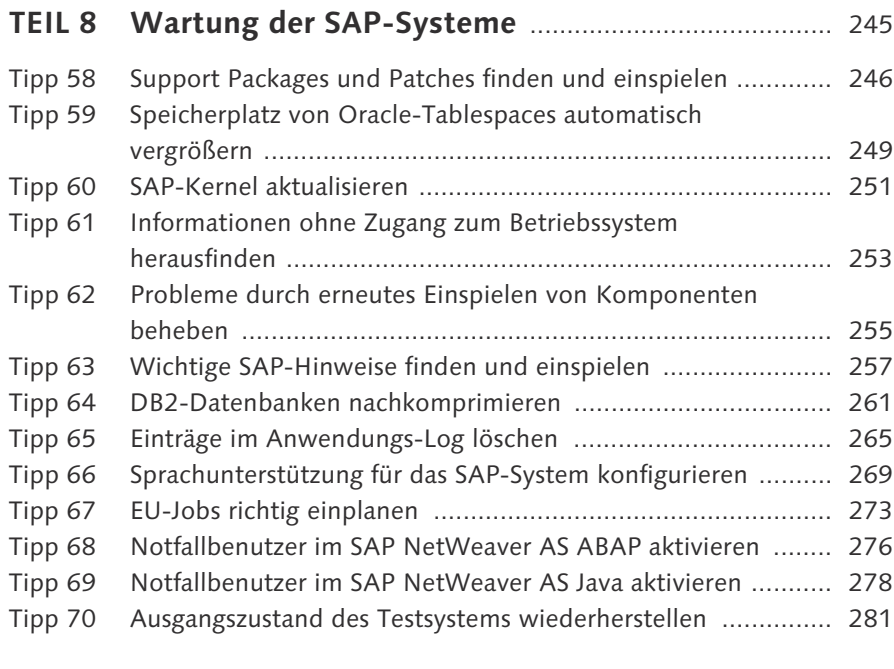

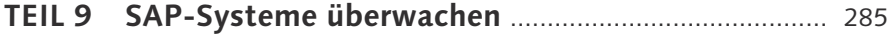

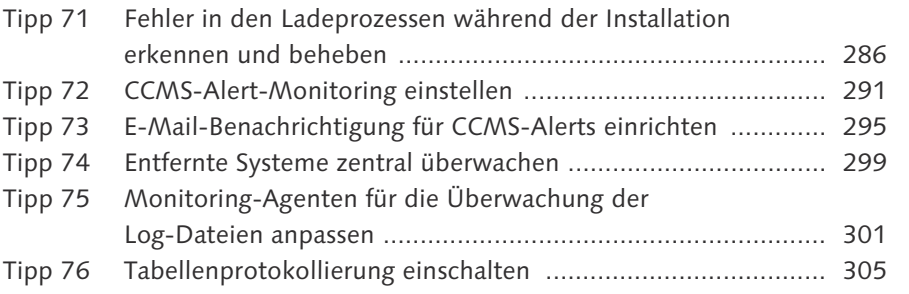

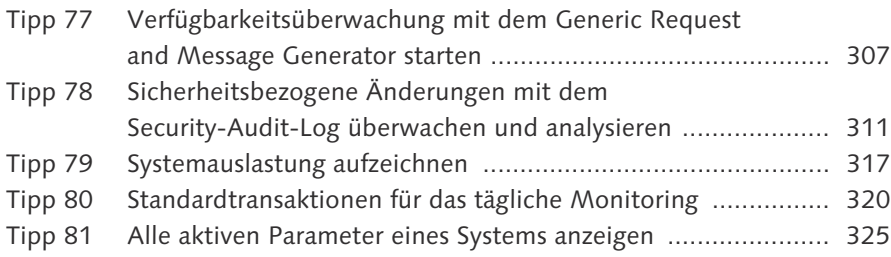

# **TEIL 10 Schnittstellen konfigurieren** ....................................... 329

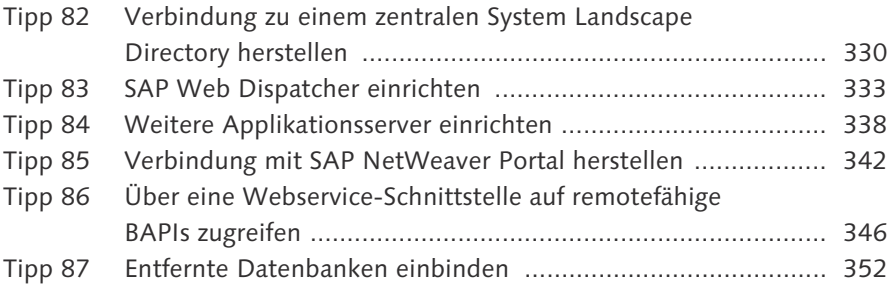

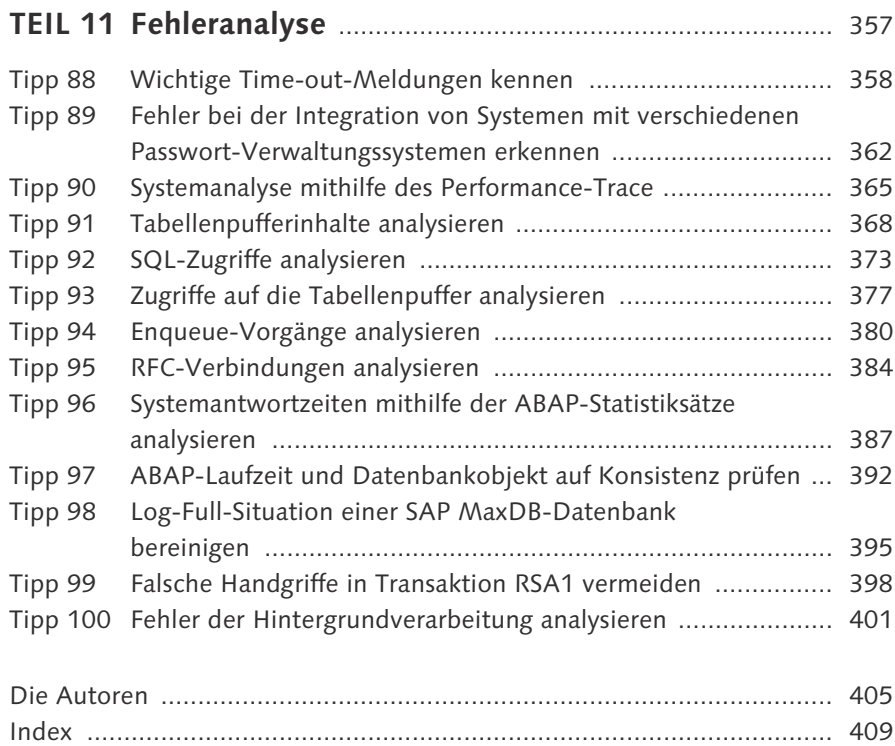

## **Index**

## **A**

ABAP Dictionary 392, 393 ABAP Workbench 273 ABAP-Dump 403 ABAP-Laufzeitumgebung 392 ABAP-Statistiksätze 387 ABAP-System 121 Access Control List (ACL) 152 Administrationsbenutzer 120, 182 Administrator 80 Administrator Workbench 398 Adobe Document Services (ADS) 99, 179 Alert 297 Änderung 68 Antwortzeit 207, 316, 387 Anwendungs-Log 265 Applikationsserver 112, 127, 152, 204, 338 Archivierung 25, 40, 56, 60 Ausnahmebetrieb 203 Automatic Storage Management (ASM) 28

## **B**

Backend-System 96 Backup 32, 44, 59, 395 *Laufzeit* 229 *Strategie* 50 Backup-Image 60 BAPI 346 BAPI-Browser 347 Batch-Job 164 Batch-Modus 361 Batch-Workprozess 75 Benutzer *adm* 110, 114, 144, 300 *Administrationsbenutzer* 120, 182 *ADSUser* 99 *CSMREG* 300 *Datenbankbenutzer* 79 *EARLYWATCH* 78 *Gruppe* 99, 169, 206, 236, 277, 291, 353, 361 *ICM-Benutzer* 358 *Kernel-Benutzer* 79, 276

*Notfallbenutzer* 189, 276, 278 *ora 29*, 44, 249 *root* 36, 58, 66, 252 *sap* 78, 189, *225*, 276 *Service-Benutzer* 103, 108 *S-User* 121, 124 Benutzer-ID 80, 93 Benutzerkontext 359 Benutzer-Mapping 93 Benutzeroberfläche 169 Benutzerprofil 108, 164 Benutzerstamm 161, 164, 232, 277 Berechtigung 154 *zeitabhängig* 164 Berechtigungsobjekt 158 Berechtigungsprofil 108, 154 Berechtigungs-Trace 155 Betriebsart 202 Betriebssystem 54, 253 Betriebssystembefehl 253 Betriebssystemebene 220 Betriebszeit 202 Bibliothek 30 BR\*Tools 19, 30, 44, 249, 292 Browser 143 Bufferpool 27 Business Application Programming Interface  $\rightarrow$  BAPI BW-Mandant 399

## **C**

CCMS-Alert-Monitor 291, 295 Central-Services-Instanz 170 Change Request 217 Client 57, 152 CLI-Treiber 37 Cofile 199 Compression 25 Content-Bereich 342 Conversation-ID 386 Conversion Log 228 Cookie 97 Copygroup 56 Coredump 65

Cost Base Optimizer (CBO) 46, 186 CPU 75, 126, 317 CPU-Ressourcen 51 C-Shell 144 Customizing 68, 137, 189 Customizing-Objekt 68

#### **D**

Database-Connectivity-Treiber 37 Datafile 43, 199, 250 Datenbank 18, 21, 41, 394 *entfernte* 352 *Konfiguration* 24, 59 Datenbankanfrage 367 Datenbankschema 352 Datenbankzugriff 369 DB2 21, 25, 35, 56, 60, 212, 224, 229, 261, 352 DBA Cockpit 18, 44, 230 DBA-Einplanungskalender 22 demilitarisierte Zone (DMZ) 140, 334 Developer Trace 390 Diagnosedatei 62 Diagnostic Package 20 Dialogprozess 361 Dialog-Workprozess 75, 204, 209, 358, 402 Dispatcher 150, 178 Dispatcher-Prozess 388 Dispatcher-Queue 317 DMZ 140, 334 DNS-Alias 143, 148 Document Management System (DMC) 213 Dokumentationsmodus 29 Domain 56 Domain-Controller 90 Domäne 89, 97, 105 Drei-System-Landschaft 88 Dual-Stack-System 99, 121, 176, 299 Dump 64, 66

## **E**

EarlyWatch-Servicesitzung 133 eCATT 237 E-Mail 104, 295 E-Mail-Adresse 105, 121 E-Mail-Benachrichtigung 295

Enqueue-Trace 366, 380 Enqueue-Workprozess 77, 205 Entwicklungssystem 88, 121, 161, 216, 273 Event 54, 220 Executable 112 Extension-Index 192  $ext{erner Transport} \rightarrow Fremdtransport$ 

#### **F**

Festplattenplatz 212 File Transfer Protocol (FTP) 220 Firewall 140 Fix Pack 35 Fremdtransport 199 Fully Qualified Domain Name (FQDN) 126 Funktionsbaustein 400

## **G**

Gantt-Diagramm 83 Generic Request and Message Generator (GRMG) 307 Granulatargument 383

## **H**

Hardwareschlüssel 121 Hash-Wert 73  $H$ auptprozessor  $\rightarrow$  CPU Heapdump 65 High Water Mark 212, 229 Hilfetyp 135 Hintergrundjob 50, 82 Hintergrundprozess 53, 106, 401 HTML-Help-Viewer 135 HTTP 97, 173, 359 HTTP(G) 102 HTTP-Protokoll 143 HTTPS 97, 146, 174, 333

## **I**

IBM Tivoli Storage Manager 50, 56, 231 Import-Monitor 287 Import-Queue 199

Installationspaket 121 Instanz 31, 35, 112, 206, 338 Internet Communication Manager (ICM) 146, 177, 358 Internet Explorer 147 IP-Adresse 126, 141, 207, 235 iView 342

## **J**

J2EE-Engine 65, 99, 148, 176 Java Support Package Manager (JSPM) 252, 255 Java Virtual Machine (JVM) 65 Java-System 121 Job 21, 52, 106 Jobeinplanungsmonitor 84 Job-Log 64 Jobprotokoll 402

#### **K**

 $Kennwort \rightarrow Passwort$ Kernel-Verzeichnis 20 Kollektormodul 19 Kommando *BRCONNECT* 47 *brtools* 44 *GET DB CFG* 62 *Ping* 254 *sapevt* 222 *UPDATE DB CFG* 63 Konfigurationsdatei 57 Konfigurationswerkzeug 278 Konvertierungsjob 227 Kopierprofil 162 Korn-Shell 144

#### **L**

Laufzeit 53 Lightweight Directory Access Protocol (LDAP) 280 Linux 35, 57 Listendarstellung 325 Log-Datei 24, 36, 60, 301

Log-Full-Situation 395 Login 93 logisches System 232 Logon-Gruppe 206 Logon-Ticket 93 Logon-Ticket-Schlüssel 94 Log-Switch 43 Log-Volume 396

## **M**

Mandant 89, 161, 232, 238, 398 Mandantenänderbarkeit 68, 219 Mehrfachanmeldung 80 Message-Server 152 Microsoft Excel 367 Microsoft Windows 58, 64, 89, 141 Monitor 291, 295 Monitoring 299, 303, 310, 320 Monitoring Tree Element  $\rightarrow$  MTE Monitorsammlung 292 Mount-Modus 41 Mountpoint 282 MTE 291, 295

## **N**

Nachrichtenserver 335 Namensraum 68 Name-Server 168 Network File System (NFS) 89, 109 Normalbetrieb 203 Note Assistant 258 Notfallbenutzer 119, 276, 278

## **O**

Objektdefinition 392 Objekttyp 294 Online-Backup 50, 230 Online-Dokumentation 137 Option *AUTOEXTEND* 249 *ESTIMATE* 262 *PORT* 335 *RESETDICTIONARY* 262

Oracle 18, 40, 76, 249 Oracle Cost-Based Optimizer (CBO) 46, 186 Oracle Home 30 Oracle Patch 28 Oracle Real Application Cluster (RAC) 28 Oracle RunInstaller 29 Oracle-Datenbank 186 Oracle-Patchset 28 Out-of-Place-Installation 29

## **P**

Page Size 25 Pagecleaner 27 Pages 27, 212, 229 Parameter 46, 325 *aktiver* 325 *all* 113 *AUTO\_DEL\_REC\_OBJ* 62 *BLK\_LOG\_DSK\_FUL* 25 *COPY* 228 *CTC* 92 *DIAG\_HISTORY\_PATH* 33 *DIRECTORY* 302 *Einstellungen* 114 *FAILARCHPATH* 25, 59 *FILENAME* 302 *I\_MANDT* 399 *IGNORE\_FILE* 302 *INIT* 228 *list* 113 *LOG\_PRIMARY* 24 *LOGARCHMETH1* 25 *LOGARCHMETH2* 25 *LOGFILSIZ* 25 *LOGSECOND* 24 *MAX\_LOG* 25 *maxlogfiles* 42 *maxlogmembers* 42 *MIRRORLOGPATH* 25 *monitorTimeout* 288 *NUM\_DB\_BACKUP* 62 *NUM\_LOG\_SPAN* 25 *REC\_HIST\_RETENTN* 62 *RECIPIENT* 296 *REPLAY* 228 *RUN\_DIRECTORY* 33 *SAPLOCALHOSTFULL* 147

*SAPSID* 110 *SOFTMAX* 26 *source* 113 *SWAP* 228 *target* 113 *trace* 113 Passwort 73, 78, 182 *Abwärtskompabilität* 72 *Verwaltungssystem* 362 Patch-Level 20, 255 Patchset 29 PDF 103 Performance 377, 387 *Monitoring* 78 *Optimierung* 24 Performancemonitor 86 Performance-Trace 365, 377 Personal Security Environment (PSE) 95, 144 Policy 56, 101 Port 97, 140, 152, 353, 359 Produktivsystem 88 Profilgenerator 154 Profilparameter 73, 77, 79, 81, 108, 152, 276 Programm *brconnect* 187 *brtools* 44 *db2adutl* 59 *db2install* 36 *db2iupdt* 36 *db2setup* 36 *dsmapipw* 59 *EWULKUSR* 194 *externes* 404 *icmbnd* 146 *installFixPack* 36 *ntscmgr* 336 *PFCG\_TIME\_DEPENDENCY* 164 *RDDIMPDP* 220 *RHAUTUPD\_NEW* 165 *RSXMILOGREORG* 85 *sapcpe* 112 *sapevt* 54, 153, 220 *SAPinst* 136, 287, 333, 338 *sappfpar* 114 *saprouter* 141 *sapwebdisp* 334 *sapxpg* 404 *ZRSXMILOGREORG* 85

Programmabbruch 360 Puffer 51, 367

## **Q**

Qualitätssicherungssystem 88, 192, 216 Quelldatenbank 32 Quellsystem 161, 399 Quellverzeichnis 112 Queue Time 388

#### **R**

Rebind 36 Recovery 40 Recovery-Protokoll 60 Redo-Log 64 Redo-Log-Datei 40 Releasestand 89, 362 Remote 348 Remote Function Calls  $\rightarrow$  RFC Remote-Rücksendebogen 142  $Reorganisierungsiob \rightarrow Standardjob$ Repository-Objekt 68 Restore 60 RFC 173, 206, 346 RFC-Servergruppe 206 RFC-Trace 366, 384 RFC-Trace-Satz 385 RFC-Verbindung 102, 132, 234, 299, 332, 362, 384, 399 Rolle 100, 103, 154, 164, 342 Roll-in Time 388 Roll-out Time 389 Root-Zertifikat 145 Roundtrip 387

## **S**

Sammeljob 82 SAP Bundle Patch 28 SAP Computing Center Management System (CCMS) 401 SAP EarlyWatch Alert (EWA) 131 SAP ERP 342, 346, 368, 387 SAP GUI 143, 176, 183, 216, 237, 241, 358, 395

SAP GUI for HTML 359 SAP GUI for Windows 345 SAP Knowledge Warehouse 138 SAP MaxDB 32, 395 SAP NetWeaver 117, 168, 342 SAP NetWeaver Administrator 94, 122, 180, 309 SAP NetWeaver Application Server ABAP 18, 28, 75, 99, 176, 251, 299, 330, 349, 358, 363 SAP NetWeaver Application Server Java 99, 168, 179, 307 SAP NetWeaver BW 361 SAP NetWeaver Development Infrastructure 168 SAP NetWeaver Portal 93, 342 SAP Service Marketplace 257 SAP Solution Manager 131, 246, 330 SAP Support Portal 124, 246 SAP Web Dispatcher 333 SAPconnect 104 SAP-Hinweis 257 SAPinst 136, 287, 333, 338 SAP-Kernel 79, 251 SAP-Lizenz 120 SAProuter 125, 140 SAP-Support 124, 140 SAP-Verzeichnis 109 Satellitensystem 133 SCA-Datei 256 Schattenprozess 76 Schema 277 Schnittstelle 57, 104 SDA-Datei 256 Secure Network Communication (SNC) 126 Security Role 100 Security-Audit-Log 311 Serverressourcen 209 Service Connector 128 Service Data Control Center 132 Serviceverbindung 126 Sicherheitskonzept 153 Sicherungsmodus 41 Simple Mail Transfer Protocol (SMTP) 104 Single Sign-on 93, 342 Skript 19, 36, 240 SLD Data Supplier 173 SLD-Bridge 170, 331 SLD-Data-Supplier-Job 331

SLD-Rolle 169 Software Deployment Manager (SDM) 182 Softwarekomponente 68, 168, 255 Speicherauszug  $\rightarrow$  Dump Sperre 381 Spool-Auftrag 64, 77, 196 Spool-Bereich 198 Spool-Workprozess 204 SQL 371, 373 SQL-Operation 375 SQLPlus 249 SQL-Trace 366, 373, 378 SSL-Verschlüsselung 143, 148 Standard Common Information Model (CIM) 168 Standardbenutzer *DDIC* 78 *EARLYWATCH* 78 *SAP\** 78, 276 Standardjob 20, 82 Statistic Records  $\rightarrow$  ABAP-Statistiksätze Statistik-Update 187 Struktur 372 Support Package 131, 246 Support Package Queue 247 S-User 121, 124, 246, 251 Swap Space 115 System Global Area (SGA) 40 System Landscape Directory (SLD) 131, 168, 173, 307, 330 System Landscape Directory (SLD), lokales 173 Systemänderbarkeit 68, 91, 217 Systemänderungsnummer (SCN) 41 Systemauslastung 317 Systemereignis 314 System-ID 96, 120, 125, 300 Systemkonfiguration 118 Systemlandschaft 88, 93, 168, 232, 291 Systemlast 77 System-Log 73, 265

## **T**

Tabelle *Inhalte laden* 286 *verschieben* 224 Tabellenbereich 23 Tabellenprotokollierung 305 Tabellenpuffer 368, 377 Tabellenpuffer-Trace 366 Tablespace 212, 226, 229, 249 temporäre sequenzielle Datenbank (TemSe) 85 Testdatenbank 32 Testsystem 281 Time in Workprocess 388 Time-out 358, 359 Trace 222, 319, 336, 366, 374 Transaktion *AL08 (Anwenderübersicht)* 195, 323 *BD54 (logische Systeme)* 232 *DB13 (DBA-Einplanungskalender)* 186 *DBACOCKPIT (DBA Cockpit)* 18, 21, 226, 352 *OSS1 (Online-Service-Anmeldung)* 142 *PFCG (Rollen pflegen)* 99, 154 *PFUD (Benutzerstammabgleich)* 165 *RSA1 (BW-Administration)* 398 *RZ01 (Jobeinplanungsmonitor)* 83 *RZ04 (SAP-Instanzen pflegen)* 77, 202 *RZ10 (Profilparameter pflegen)* 77, 81, 95, 116, 325 *RZ11 (Profilparameter pflegen)* 72, 77, 176, 281, 305, 359 *RZ12 (RFC-Servergruppen)* 208 *RZ20 (CCMS-Monitoring)* 291, 295, 300, 401 *RZ21 (Monitorarchitektur)* 297, 299 *RZ70 (SLD-Administration)* 131, 330 *S\_AUT01 (Protokollierung ändern)* 306 *S\_AUT10 (Protokolle auswerten)* 306 *SA14 (Datentransferservices)* 108 *SA38 (ABAP-Reporting)* 117, 196 *SARFC (Serverressourcen für RFCs)* 209 *SBWP (SAP Business Workplace)* 107 *SCC3 (Protokoll Mandantenkopie)* 163, 190 *SCC4 (Mandantenänderbarkeit)* 69, 91, 189, 233, 238 *SCC9 (Remote-Mandantenkopie)* 162 *SCCL (Lokale Mandantenkopie)* 161, 189 *SCOT (SAPconnect-Administration)* 104 *SDCCN (Service Data Control Center)* 132 *SE01 (Transport-Organizer)* 191 *SE06 (Systemänderbarkeit)* 68 *SE06 (Transport-Organizer einrichten)* 216 *SE11 (ABAP Dictionary)* 392 *SE37 (Function Builder)* 254, 348, 399

*SE38 (ABAP Editor)* 20, 194, 225, 274 *SE61 (Dokumentenpflege)* 219 *SE80 (ABAP Workbench)* 273 *SECATT (eCATT)* 239 *SLDCHECK (SLD-Anbindung testen)* 131 *SLG1 (Anwendungs-Log auswerten)* 265 *SLG2 (Anwendungs-Log-Einträge löschen)* 266 *SLICENSE (Lizenzen)* 121 *SM02 (Systemmeldungen)* 216 *SM13 (Verbuchungsverwaltung)* 77, 320 *SM14 (Verbuchungsserver)* 117 *SM18 (Security-Audit-Log reorganisieren)* 316 *SM19 (Security-Audit-Log konfigurieren)* 312 *SM20 (Security-Audit-Log auswerten)* 313 *SM21 (System-Log auswerten)* 265, 274 *SM30 (Sichtenpflege)* 219 *SM36 (Hintergrundjobs definieren)* 82, 268 *SM37 (Jobübersicht)* 20, 23, 51, 83, 194, 402 *SM49 (externe Betriebssystembefehle ausführen)* 253 *SM50 (Prozessübersicht)* 75, 319 *SM51 (SAP-Systeme)* 320 *SM59 (RFC-Verbindungen)* 102, 190, 234, 332, 363 *SM65 (Analyse Hintergrundverarbeitung)* 404 *SM66 (Workprozess-Übersicht)* 323 *SM69 (externe Betriebsystembefehle)* 404 *SMICM (ICM-Monitor)* 146 *SMLT (Sprachen)* 270 *SMSY (Systemlandschaftspflege)* 131, 133 *SNOTE (Note Assistant)* 258 *SOLUTION\_MANAGER (Solution Manager)* 134 *SOST (Sendeaufträge)* 107 *SP01 (Spool- und Ausgabeaufträge)* 77 *SP12 (TemSe-Administration)* 86 *SPAM (Support-Package-Manager)* 247, 281 *SPRO (Customizing)* 137 *ST01 (System-Trace)* 155 *ST02 (Puffer)* 368 *ST03N (Systemlast und Performance)* 387 *ST05 (Performance-Trace)* 365, 380, 384 *ST22 (Dump-Analyse)* 323

*STAD (Systemstatistik)* 387 *STMS (Transportmanagement-System)* 90, 200 *STRUSTSSO2 (Trust-Manager)* 95, 146 *SU01 (Benutzerpflege)* 108, 277, 344 *SU21 (Berechtigungsobjekte pflegen)* 158 Transaktions-Log 59, 62 Transmission Control Protocol (TCP) 353 Transport 92, 194 Transport Domain Controller (TDC) 89 Transport Management System (TMS) 190 Transportauftrag 68, 232, 259 Transportdomäne 88 Transportsteuerung 306 Transportverzeichnis 89 Transportvorgang 200 Transportwesen 88, 217

#### **U**

UME-Parameter 97 UNC-Pfad 89 Uniform Resource Identifier (URI) 177 UNIX 35, 57, 64, 109, 141, 249, 287, 337

#### **V**

Value-Komprimierung 262 Variable 375 Verbuchungsauftrag 77, 82 Verbuchungsserver 117 Verzeichnisbaum 109 Virtual Private Network (VPN) 126 Visual Administrator 100, 149, 308

#### **W**

Web Services Description Language (WSDL) 347  $WebGUI \rightarrow SAP$  GUI for <code>HTML</code> Webserver 97 Webservice 143 Webservice-Browser 348 Webservice-Schnittstelle 346 Workload-Methode 187 Workprozess 53, 75, 317, 390

**Z**

Zeilenkomprimierung 262 Zentrale Benutzerverwaltung (ZBV) 161, 232 Zertifikat 96, 143 Zielverzeichnis 112